## AutoCAD Crack X64

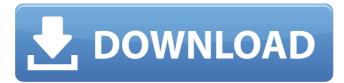

#### **AutoCAD Download For PC**

The software allows the user to create 2D and 3D drawings and wireframes, and is used in a variety of fields, including architecture, engineering, construction, landscaping, surveying, mechanical drafting, manufacturing, and many others. Read our guide on How to Draw an Electrical Circuit in AutoCAD. Autodesk released AutoCAD R14 in February 2018, which is not backward-compatible with previous releases. It introduces several new features, new ways of working with text, objects, and symbols, as well as new layouts and tools for presentation in the drawing window. We discuss AutoCAD 2018 vs. R14 in the below article. Compatible with all of the latest Windows operating systems, from Vista to Windows 10, AutoCAD 2018 is available for users of all skill levels. The software is available in 64-bit editions on Windows 7, Windows 8.1, Windows 10, and Windows Server 2012. In this article, we will be discussing the major new features introduced in AutoCAD R14 and how they can benefit the user. Major new features in AutoCAD R14 Here are the major new features introduced in AutoCAD R14: Video tutorials available as part of the install: With the new 'Download Additional Content' feature on the Help menu, users can now access videos, documents, and articles that are part of AutoCAD in addition to the application's built-in documentation. These include tutorial videos, video demonstrations, and tutorials from the Rapid User Interface (RUI) developer resource center. New option to lock the Ribbon to the left or the right: In earlier versions of AutoCAD, the user was able to lock the ribbon in the upper left or the upper right, depending on which side they wanted to access. This was an optional option, and is no longer mandatory. New options to hide or show the pencil and eraser symbols: In AutoCAD R14, users can hide or show the pencil and eraser symbols that appear on the canvas when the user wants to use them. This feature can be configured from the 'Tools' menu. Removal of the 'Cells' menu option and the 'Read Only' function: While adding a feature in AutoCAD R14 was an easy and straightforward process, removing a feature was not.

#### AutoCAD Crack+ Free

On July 15, 2011, Autodesk announced that version 2012 would use the.NET Framework as its platform. See also AutoCAD Free Download 2007 to 2012 migration CAD application Comparison of CAD editors for Linux List of CAD editors for Linux References External links Official Site AutoCAD Crack Mac Blog FileNet: Original Product Site Autodesk Exchange Apps Autodesk Exchange Apps for AutoCAD and Civil 3D on Windows Autodesk Exchange Apps for AutoCAD, Revit, and Parametric on Mac Category:AutoCAD Category:CAD software for Linux Category:CAD software for MacOS Category:Products and services discontinued in 2011 Category:Discontinued products Category:Drawing software Category:3D graphics software Category:Raster graphics editorsQ: How can I get the column name in DB2 SQL from the row? I have a table in DB2. There are two columns with the same name (data) and I want to check whether these columns have the same value. CREATE TABLE TEST\_TBL ( id CHAR(32) a1d647c40b

## AutoCAD

5. Click "Generate". 6. The option "Generate key for new AutoCAD program" will appear. 7. You will need to insert the product key. 8. The "Generate key for new AutoCAD program" will be activated. How to change the license Use the same procedure, but you need to replace the license key with a new one. My advice Don't buy a third-party license if you don't have to! Autodesk sells a Free trial which allows to test the software for 30 days. A: You can find a link to the license key from the Autocad manual page for License Key: The license key is used to help verify the origin of the Autodesk Authorized Installed Software (AIS). For example, if Autodesk's software is installed on your computer, but the serial number printed on the certificate that comes with the installation is invalid, then the system would not be an authentic Autodesk installation. The manual suggests that the serial number is the one that appears when you open the Start menu and search for Autocad 2013 is no longer needed, it's the one from 2011. Here is the key that can be used to verify the license: Back in the days of the early '90s there was a video game called "Metal Gear". This game is considered to be one of the best game to ever hit the NES. It is a tactical-shooters strategy, much like the popular game Command and Conquer, or in the real world Star Wars: TIE Fighter. So what happened to Metal Gear and why does it come back to life today? Well, the military called it the "Metal Gear of the Cold War". Since its inception, the Metal Gear series was seen as something of a fantasy. For example, in Metal Gear, you are a military agent sent into a country in conflict to locate the fictitious enemy's "Metal Gear". When you do locate the bad guy, you kill him and steal his weapons before he could hurt anyone. Metal Gear was never meant to be a game; it was a "game within a game" much like

### What's New in the AutoCAD?

On-screen help is a first class citizen. Intuitive, on-screen hints guide you through the most common drawing actions. The on-screen help system guides you through the most common drawing tasks and the most often used drawing tools. This way, you're not constantly reminded of the tutorial you were shown during installation. Work smarter and with less effort by providing access to actions and commands directly from the ribbon menus. Not only is it much faster to perform a task, but you're more likely to remember to perform the action because you're actively thinking about how to do it. Create and manipulate objects faster with the new Lightweight Objects. This new object type allows you to define the size of objects on screen without affecting the user interface or other graphics on your drawing. Lightweight Objects are ideal for importing non-standard types of data (such as light patterns, plans, and formulae) as well as for importing drawings from other applications. The Office ribbon and the Edit menu now include a Help and Accessibility menu. The Help menu provides access to the on-screen help system. The Accessibility menu provides on-screen help with voice and screen reader features. With the assistance of some great coworkers, we are happy to announce several new features in AutoCAD 2020:On-screen help is a first class citizen. Intuitive, on-screen hints guide you through the most common drawing actions. The on-screen help system guides you through the most common drawing tasks and the most often used drawing tools. This way, you're not constantly reminded of the tutorial you were shown during installation. Work smarter and with less effort by providing access to actions and commands directly from the ribbon menus. Not only is it much faster to perform a task, but you're more likely to remember to perform the action because you're actively thinking about how to do it. Create and manipulate objects faster with the new Lightweight Objects. This new object type allows you to define the size of objects on screen without affecting the user interface or other graphics on your drawing. Lightweight Objects are ideal for importing non-standard types of data (such as light patterns, plans, and formulae) as well as for importing drawings from other applications. The Office ribbon and the Edit menu now include a Help and Accessibility menu. The Help menu provides access to the on-screen help system. The Accessibility menu provides on-screen help

# **System Requirements:**

Note: 1. The generated code is platform-specific and may not work on other platforms. 2. If you used the default path for your Keras graph files, the graphs generated for TensorFlow and other backends will be saved in the /keras/model/ directory. If you are using a GPU: - If you are training, you need to have the GPU acceleration on. - If you are using the GPU for testing, you

Related links: